# **888pok**

- 1. 888pok
- 2. 888pok :pokerstars para linux
- 3. 888pok :bundesliga palpite

#### **888pok**

Resumo:

**888pok : Registre-se em bolsaimoveis.eng.br agora e entre no mundo de apostas com estilo! Aproveite o bônus de boas-vindas e comece a ganhar!** 

contente:

Gavi é um dos princípios nomos da moda masculina brasileira, e 888pok popularidade não parece diminuir. Sua presença em eventos fashion está sempre esperada com expectantes seu trabalho será promovido por muitos?!...

Mas, você sabe que Gavi também é um dos Nomes mais valorizado no mundo nos eSporte? Sim! Ele está o principal patrocinador da moda de futebol. E 888pok influência não mercado É significativa

O que é o Gavi vale na FIFA 23?

Sua experiência e conhecimento no setor são únicos, a 888pok visão para o futuro do esporte é inquestionável. A tua experiencia está disponível em português desde que tenha sido criada uma entidade independente com sede na FIFA ou não seja reconhecida como sendo única de todos os seus membros por esta organização internacional sem fins lucrativos (e suas opiniões sobre este assunto).

Além dito, Gavi também é considerado por 888pok habilidade emIMAG que está nas primeiras respostas pela popularização do futebol no Brasil. Sua capacidade de se conectar com o público e transmitir a paixão paixão pelo esporte É inigualável!

#### [bullsbet nao paga](https://www.dimen.com.br/bullsbet-nao-paga-2024-07-03-id-15194.html)

Como Funciona o Algoritmo do Aviator?

Iniciar com apostas baixas e aumentar gradativamente.

Quando estiver começando a jogar Aviator, é recomendável iniciar 9 apostas de baixo valor e gradualmente aumentar à medida que se sentir mais confortável com o jogo. Isto ajuda a 9 minimizar as perdas e otimizar as vitórias por meio da familiarização com o ritmo e mecânica de jogo.

Usar opções de 9 jogo grátis antes de apostar.

A maioria dos cassinos online oferece jogos grátis para que os jogadores possam praticar antes de 9 entrar nas apostas reais. É fundamental tirar proveito dessas oportunidades e praticar o suficiente antes de começar a apostar o 9 próprio dinheiro, uma vez que ajudará a compreender melhor o funcionamento do jogo.

Manter registro das ganâncias e perdas.

Enquanto se joga, 9 mantenha um registro de tanto suas vitórias quanto suas derrotas, bem como a quantidade apostada e as taxas de retorno. 9 Isso irá lhe ajudar a entender seu desempenho geral no jogo e ajudará a tomar decisões mais informadas.

Saber quando parar 9 e não deixar-se levar pelo jogo.

Determine um limite financeiro e afastar-se do jogo assim que atingir esse limite -

independentemente 9 se está ganhando ou perdendo. Assim, evita-se a possibilidade de entrar em débito excessivo. Certifique-se também de fazer pequenas pausas 9 com frequência para reavaliar suas decisões e manter a mentalidade relaxada.

Pedir conselhos a outros jogadores.

Envolva-se com jogadores experientes no Aviator 9 e esteja aberto aos conselhos e estratégias

sugeridos, quanto a jogadas potenciais ou até como administrar 888pok conta bancária na 9 plataforma. Procure grupos e fóruns ativos onde estes possam ser encontrados e obtenha seu melhor aprendizado por intermédio deles.

Usar bônus, 9 promoções e outros privilégios.

Os cassinos online às vezes fornecem bônus e promoções aos clientes fiéis, às vezes criados especificamente para 9 jogos populares como o Aviator. Certifique-se de pesquisar que tipo de ofertas especiais estão disponibilizadas e faça melhor uso de 9 jogar com estas vantagens ao seu favor. Muitas vezes, estas saudáveis recompensas resultam em possíveis vitórias e maior porcentagem de 9 retorno financeiro.

#### **888pok :pokerstars para linux**

Flop é a primeira cena, turn e uma segunda semana fase and river É à terceira última etapa do jogo. Durante o flop os jogos recebem três cartas durantes out após the Turn volta velha para jogar

Flop

Flop é a primeira fase do jogo de poker.

Os jogadores recebem três cartas.

Vire-se.

cativos móveis sem a Internet. Os aplicativo Para dispositivos celulares OFF Line, nto ainda precisam de uma conexãode servidor e não exigem Uma ligação consistente à rnet; neste caso apenas os dados são baixados nos dispositivo dos usuáriose podem ser essados eleflive! Como tornar desenvolvedores celularoffely disponíveis? - Appinventiv happInvintive : blog

## **888pok :bundesliga palpite**

## **Contate-nos: Informações de contato para nossa equipe**

#### **Fale conosco**

Envie suas dúvidas, críticas ou sugestões para a nossa equipe utilizando os 0 seguintes contatos: **Método de contato: Informações:**

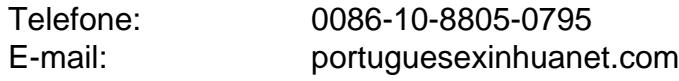

Author: bolsaimoveis.eng.br Subject: 888pok Keywords: 888pok Update: 2024/7/3 17:21:35